**AC/27.06.2023/RS1**

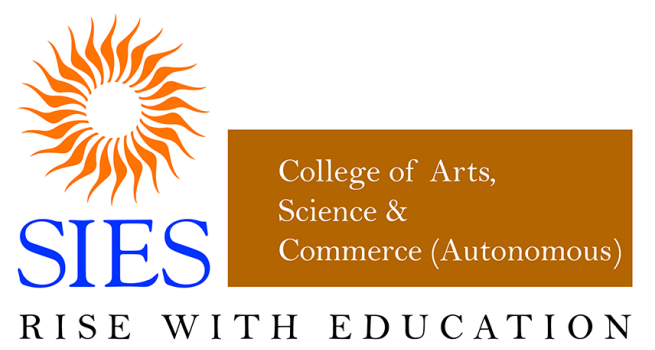

NAAC REACCREDITED - 'A' GRADE

**SIES College of Arts, Science and Commerce (Autonomous)**

# **Affiliated to University of Mumbai**

**Syllabus under NEP effective from June 2023**

## **Department of Mathematics**

**Programme: B.Sc.**

**Semesters: I and II**

**Class: FYBSc**

# **Vocational Skill Course**

# **Course Name**

**Option1.** Basic Spreadsheet and Word Processing Techniques **Option2.** Basic Presentation and Designing Techniques

> **Choice Based Credit System (CBCS) with effect from the academic year 2023-24**

#### **SIES COLLEGE OF ARTS, SCIENCE AND COMMERCE, AUTONOMOUS, SION WEST**

This course is offered to students of BSc in semester I or II, who have chosen Mathematics as Major/ Minor subject. Any one of the two options may be offered.

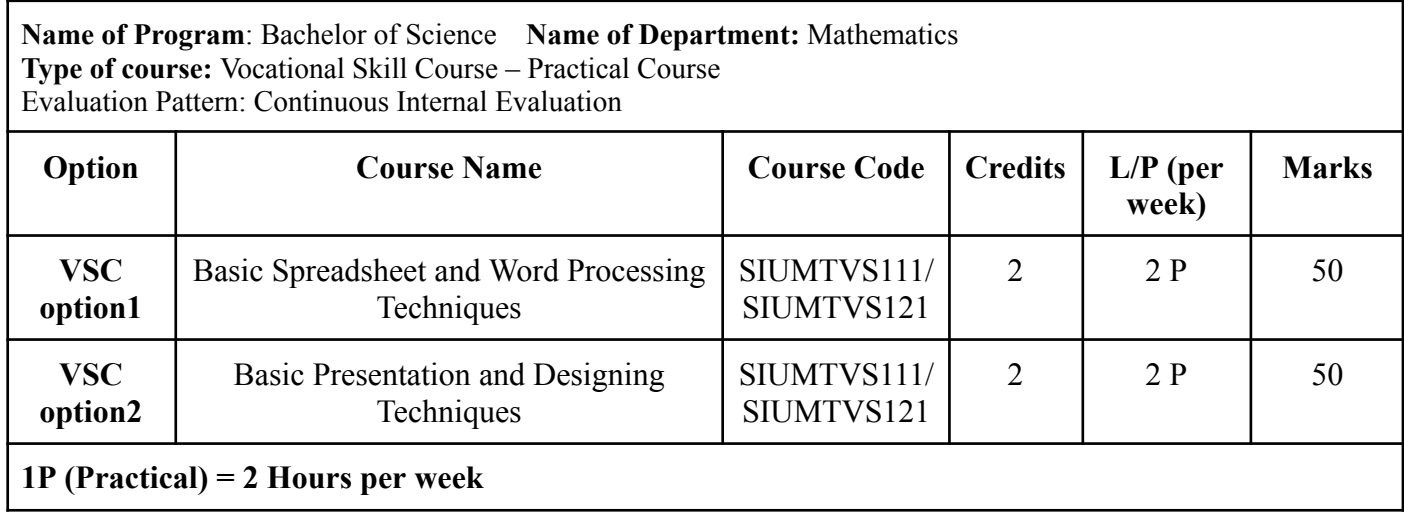

## **Vocational Skill Course: Option 1**

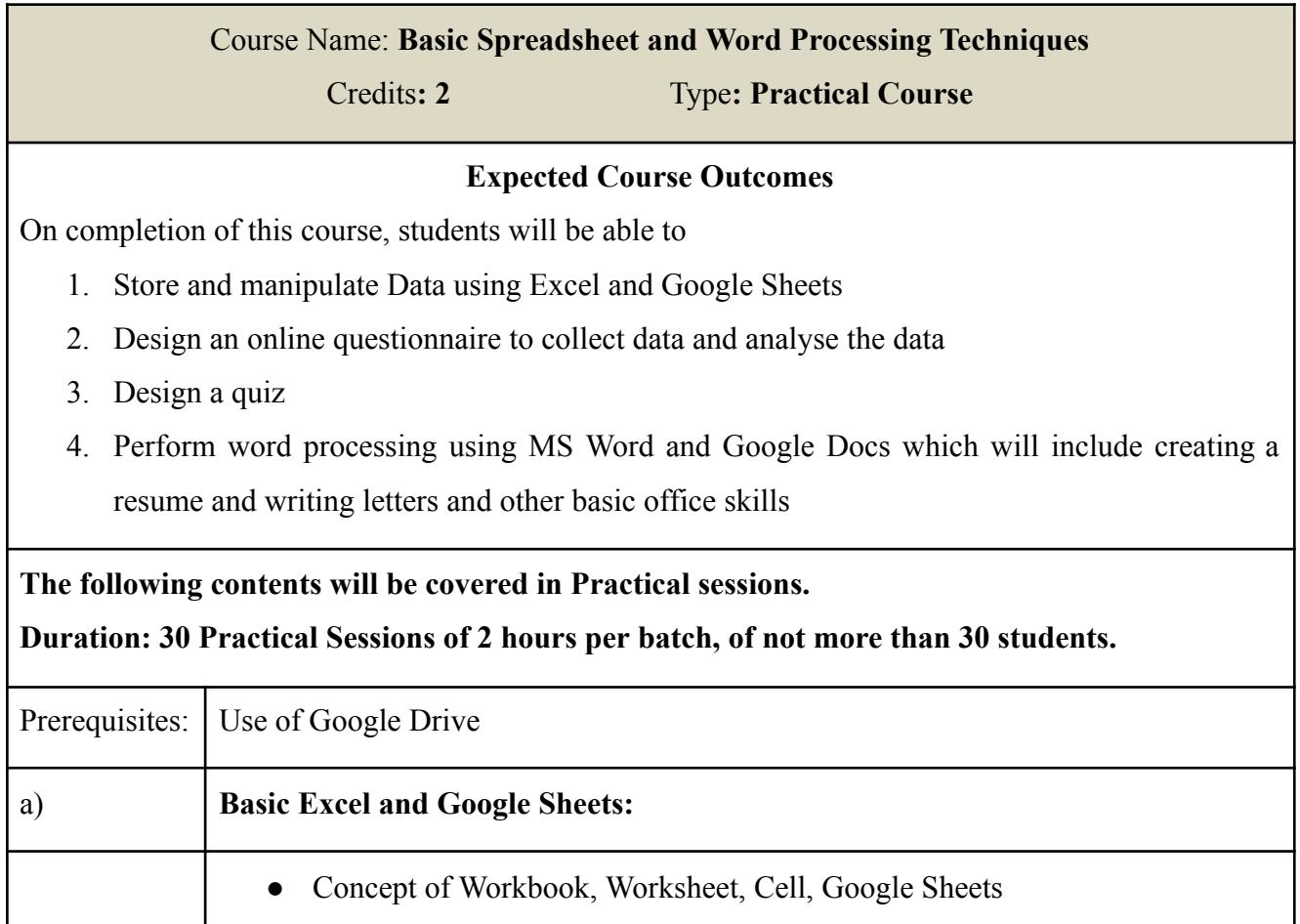

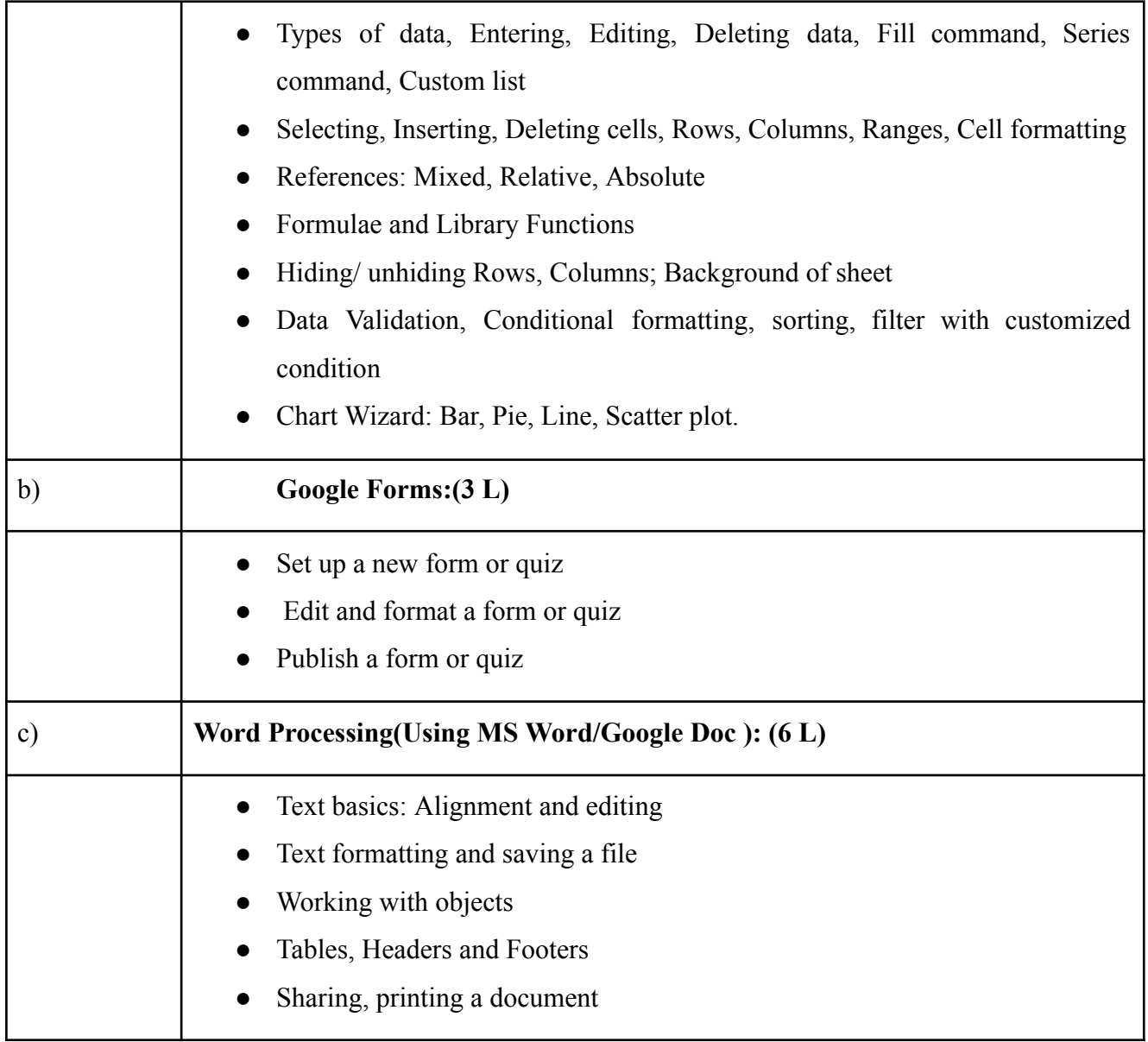

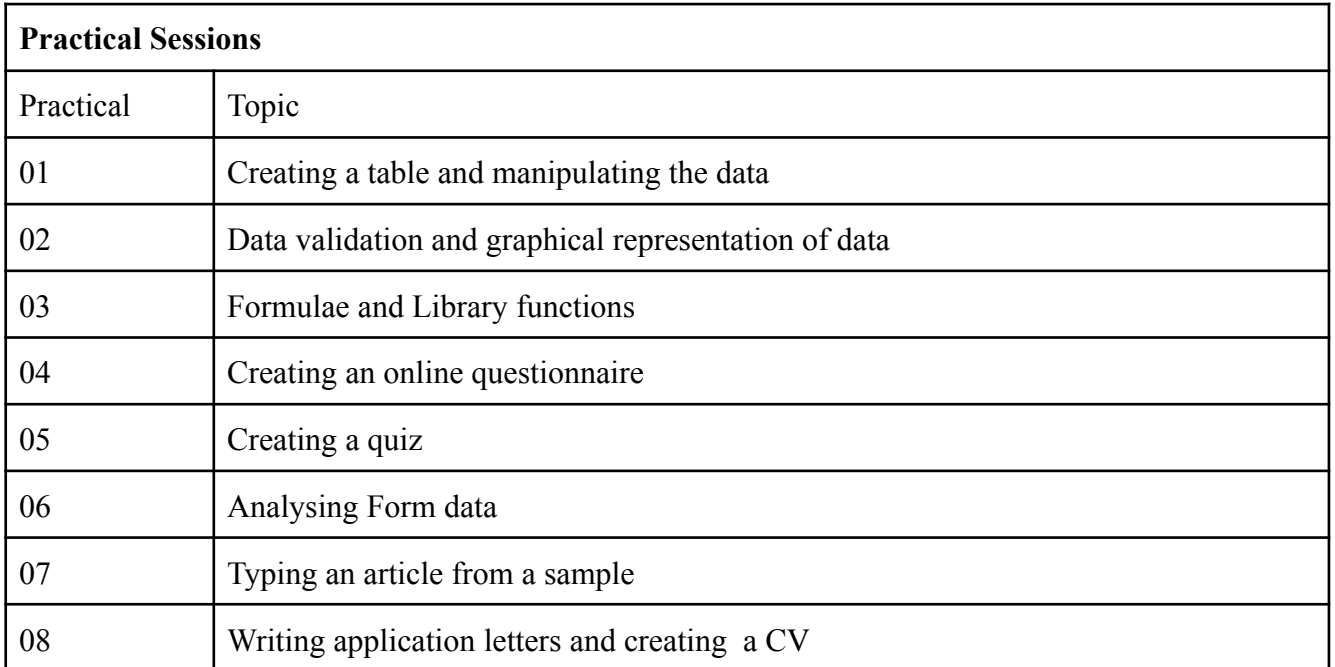

#### **References and Online Resources:**

- 1) Greg Harvey, *Excel 2010 All-In-One for Dummies*;
- 2) For Google Sheets: online resource

The Zapier Team, *The [ultimate](https://www.bing.com/ck/a?!&&p=f8be4dbc9dd89316JmltdHM9MTY4NTQ5MTIwMCZpZ3VpZD0wOGM4NTBkZi0yNGIzLTZiZTYtMWQ1NC00MTgwMjVkNjZhNDkmaW5zaWQ9NTE5MQ&ptn=3&hsh=3&fclid=08c850df-24b3-6be6-1d54-418025d66a49&psq=the+ultimae+guide+to+google+sheets+2016&u=a1aHR0cHM6Ly9kcml2ZS5nb29nbGUuY29tL2ZpbGUvZC8wQi1VWU9GUEU4clV4VW1SRmFtTlNWRkV4WTFFL3ZpZXc&ntb=1) guide to google sheets 2016*, Zapier Learning

- 3) For Google Forms: online resource *<https://support.google.com/docs/answer/6281888?hl=en&co=GENIE.Platform%3DDesktop>*
- 4) For Google Docs: online resource *<https://support.google.com/a/users/answer/9282664?hl=en>*

#### Scheme of Evaluation:

There will be continuous internal assessment throughout the semester. A practical examination will be conducted at the end of the semester. Students will have to submit the certified journal at the time of practical examination.

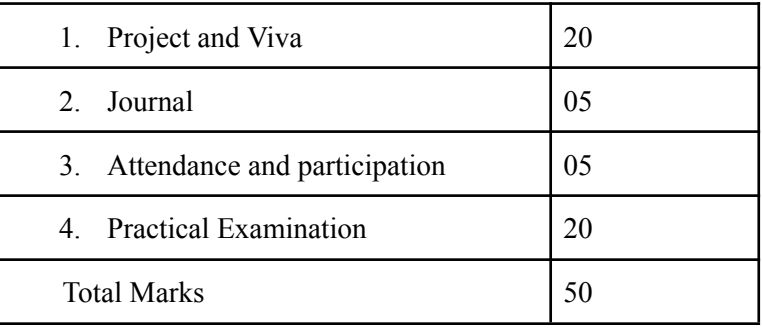

## **Vocational Skill Course: Option 2**

# Course Name: **Basic Presentation and Designing Techniques**

**Credits: 2 Type: Practical Course**

#### **Expected Course Outcomes**

On completion of this course, students will be able to

- 1. Set up and perform presentations required as an employee of any organisation
- 2. Design brochures, pamphlets, posters, booklets
- 3. Design animated presentations
- 4. Design and publish their own websites

The following contents will be covered in Practical sessions.

Duration: 30 Practical Sessions of 2 hours per batch, of not more than 30 students.

Prerequisites: Use of Google Drive

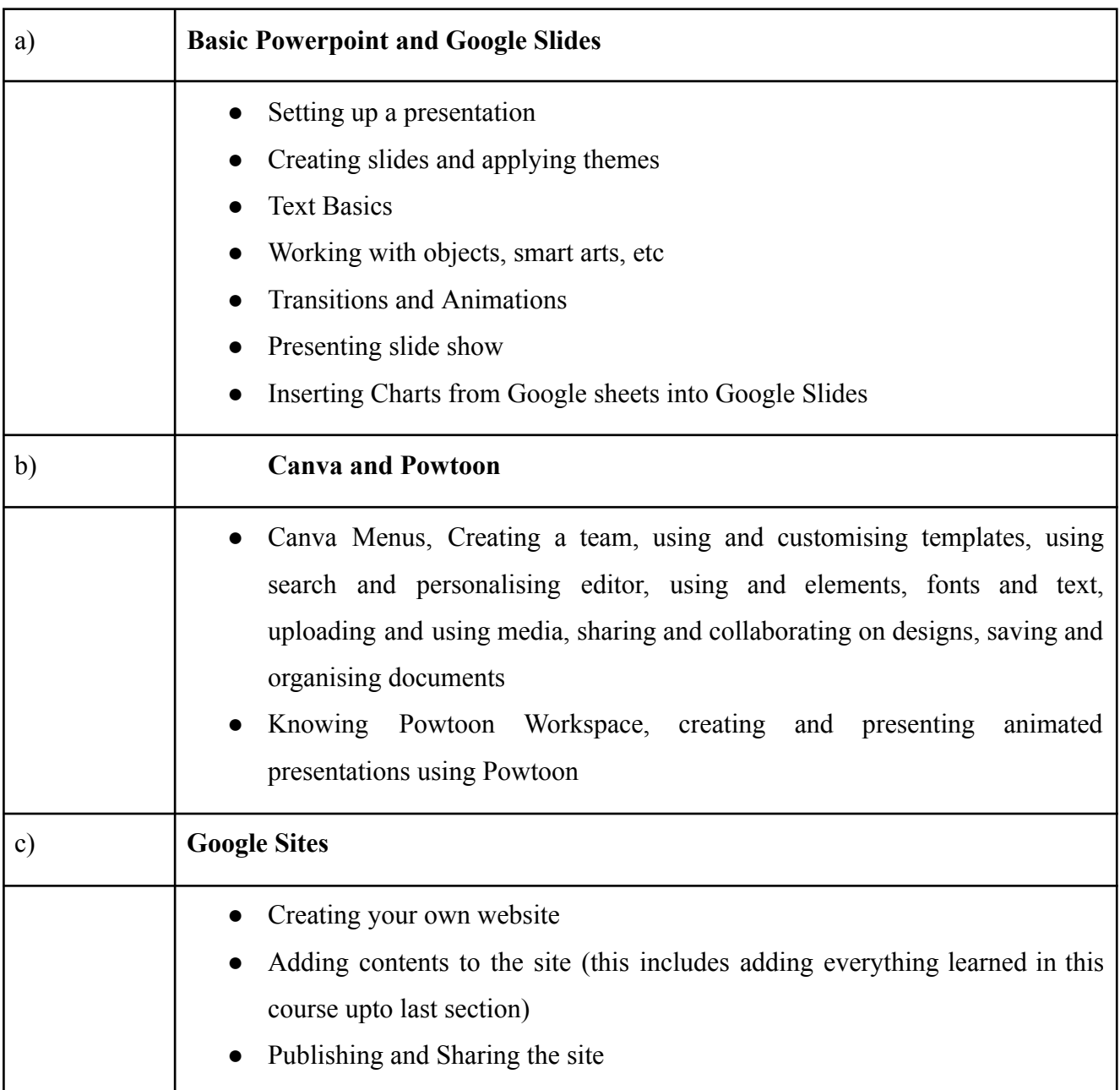

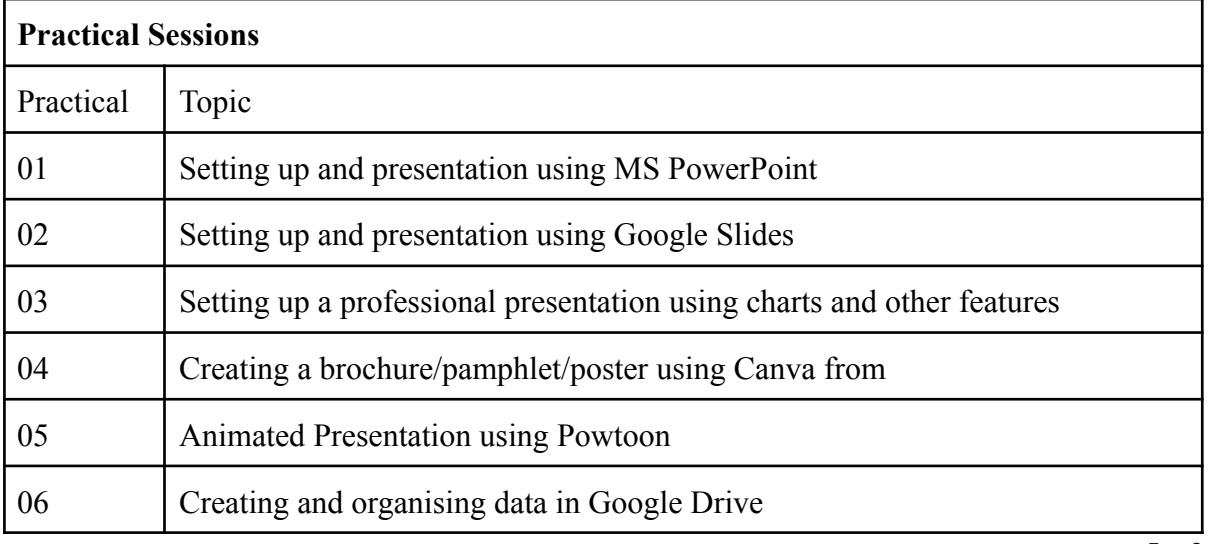

FYBSc-VSC-Mathematics-Syllabus-2023-24 Page **5** of **6**

#### SIES COLLEGE OF ARTS, SCIENCE AND COMMERCE, AUTONOMOUS, SION WEST

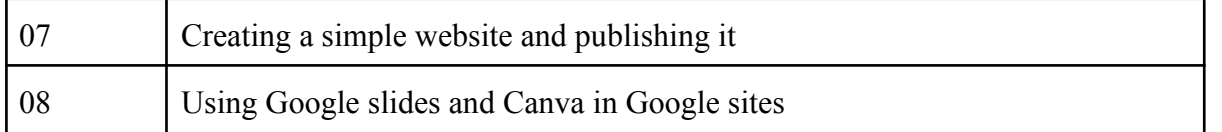

References and Online resources:

1) MS PowerPoint:

https://www.technology.pitt.edu/sites/default/files/Microsoft%20PowerPoint%202019%20F undamentals.pdf

2) Google Slides: https://edu.gcfglobal.org/en/googleslides/#

3) Canva:

https://www.canva.com/learn/how-to-canva-beginners-guide/

- 4) Powtoon: Tutorials | Powtoon. Also, POWTOON
- 5) Google Sites: How to use Google Sites - Sites Help

## Scheme of Evaluation:

There will be continuous internal assessment throughout the semester. A practical examination will be conducted at the end of the semester. Students will have to submit the certified journal at the time of practical examination.

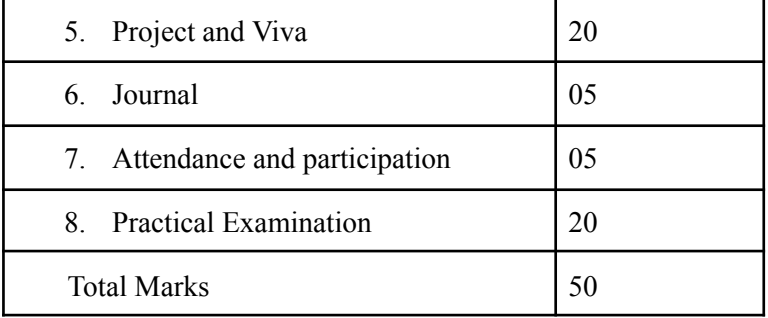